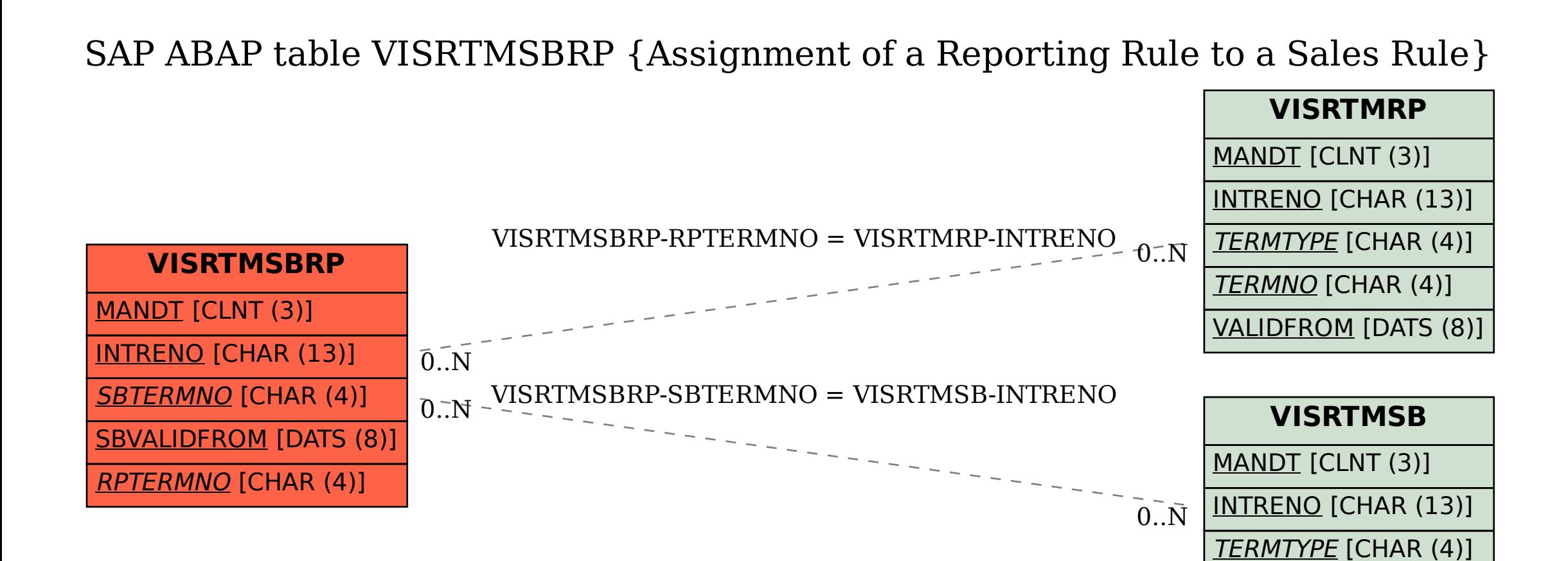

TERMNO [CHAR (4)]

VALIDFROM [DATS (8)]